## **Datenblatt**

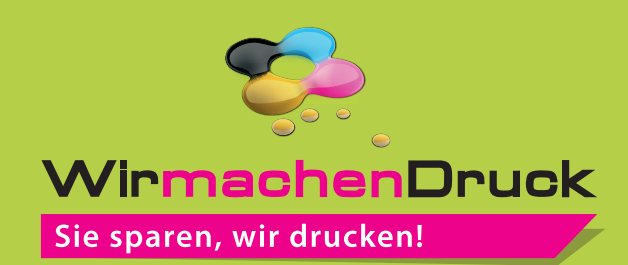

## Türanhänger

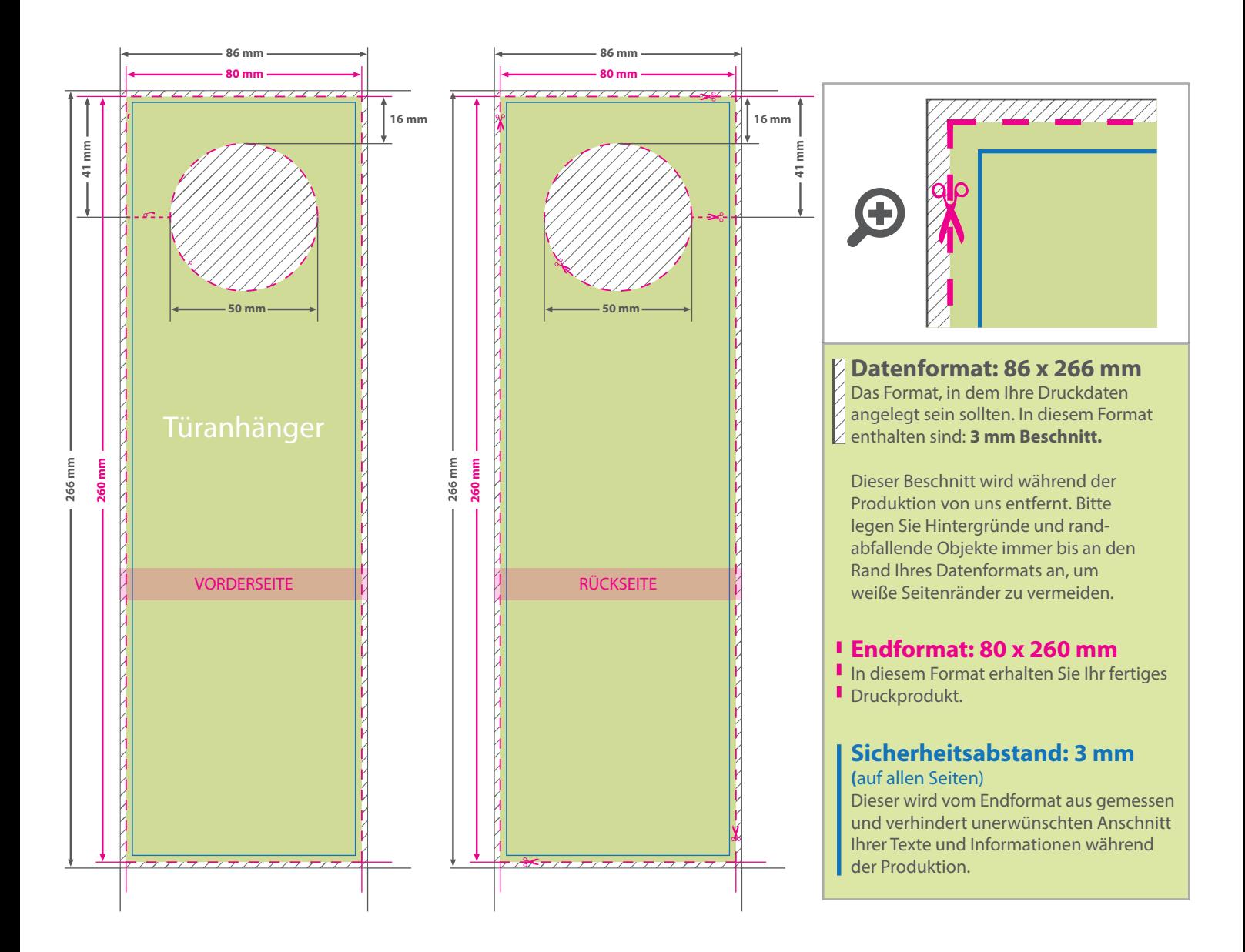

## 5 Tipps zur fehlerfreien Gestaltung Ihrer Druckdaten

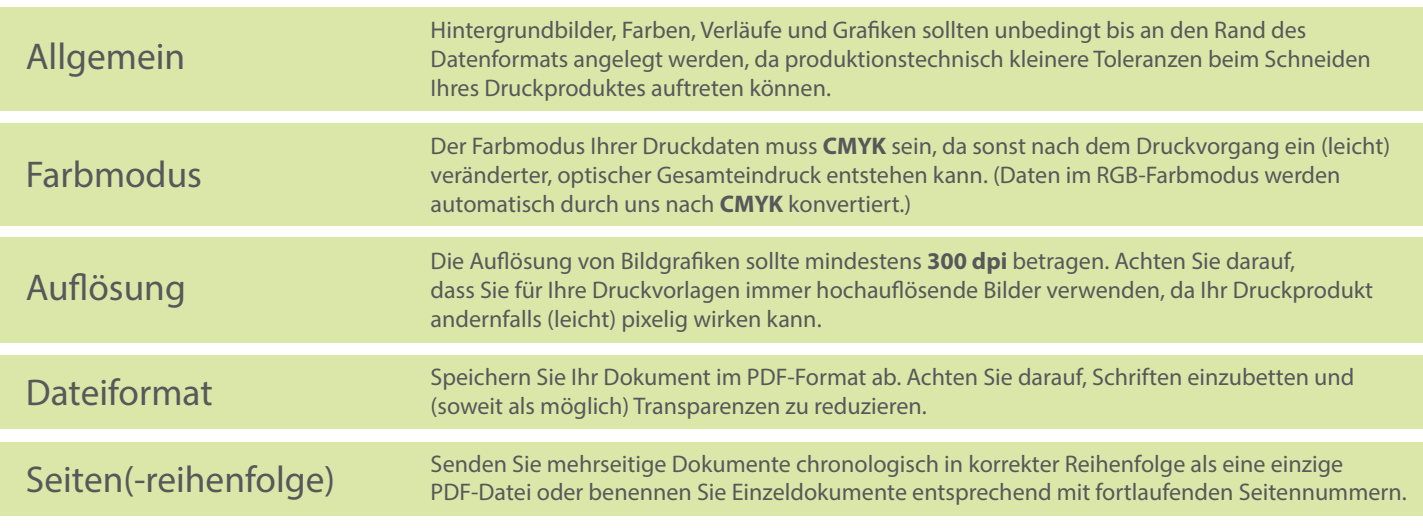